## $,$  tushu007.com

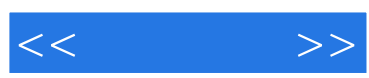

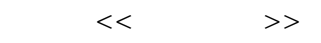

- 13 ISBN 9787122047021
- 10 ISBN 7122047024

出版时间:2009-4

PDF

## http://www.tushu007.com

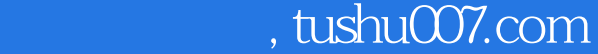

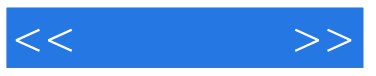

## AutoCAD 2009

 $2008$ 

Autodesk2009

AutoCAD 2009

AutoCAD 2009 AutoCAD 2009 AutoCAD 2009

AutoCAD Autodesk Computer Aided Design CAD

AutoCAD<br>Microsoft Windows Microsoft Windows<br>AutoCAD AutoCAD

1. https://doi.org/AutoCAD 2009

 $2$ 

AutoCAD 2009

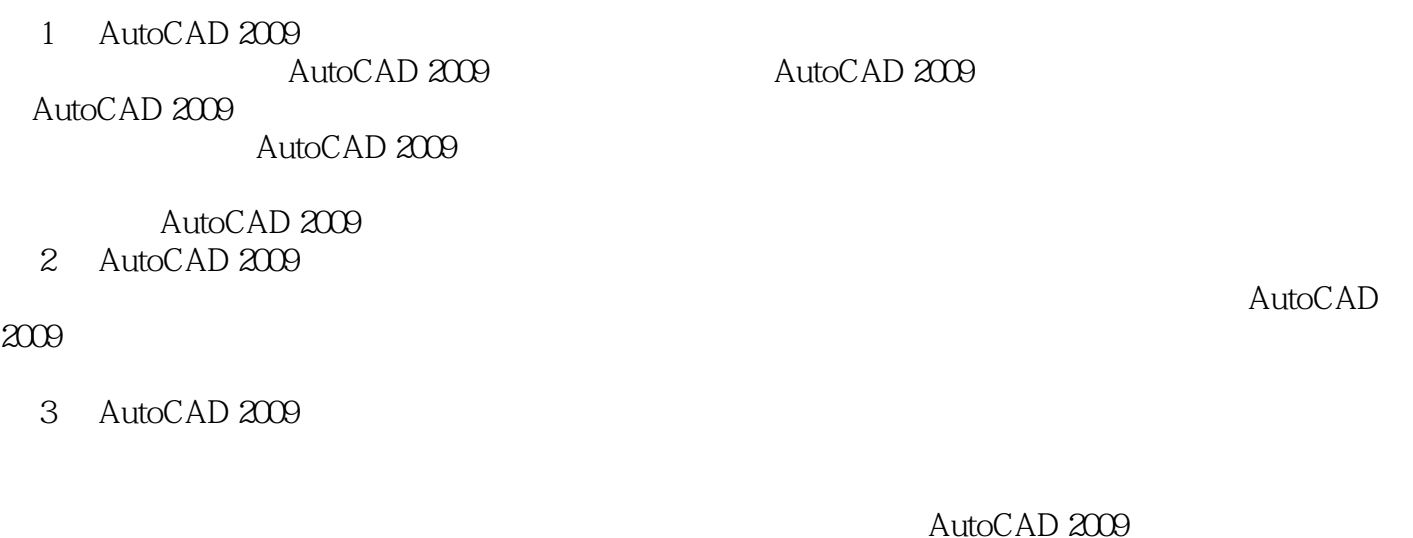

第4章 图层和块。

*Page 2*

## , tushu007.com

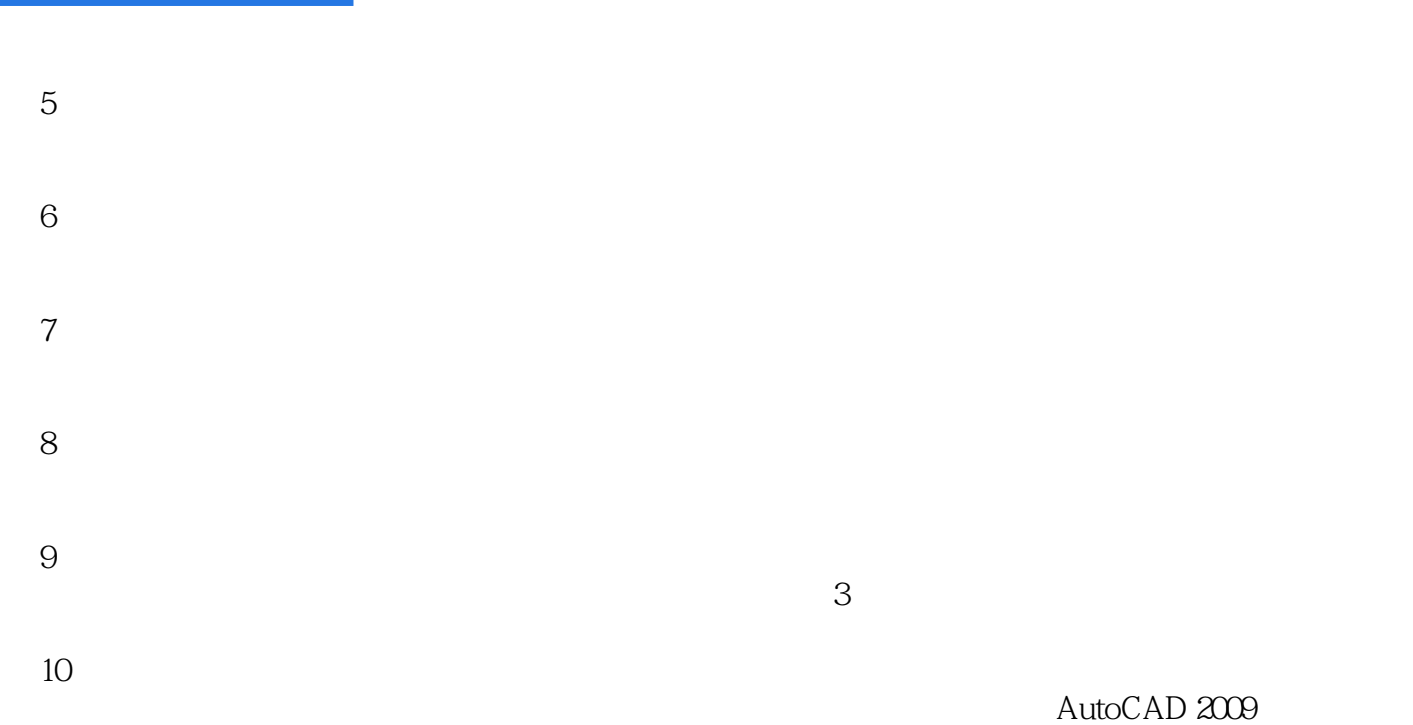

 $\lambda$ utoCAD 2009 and  $\lambda$ 

(2)<br>3<br>Report AutoCAD 2009  $3$  $\frac{d}{dt}$  and  $\frac{d}{dt}$  and  $\frac{d}{dt}$  and  $\frac{d}{dt}$  $\overline{y}$ 

2008 10

 $<<$ 

 $,$  tushu007.com

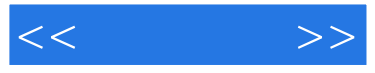

AutoCAD 2009 AutoCAD 2009

CAD/CAM

AutoCAD 2009

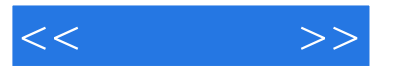

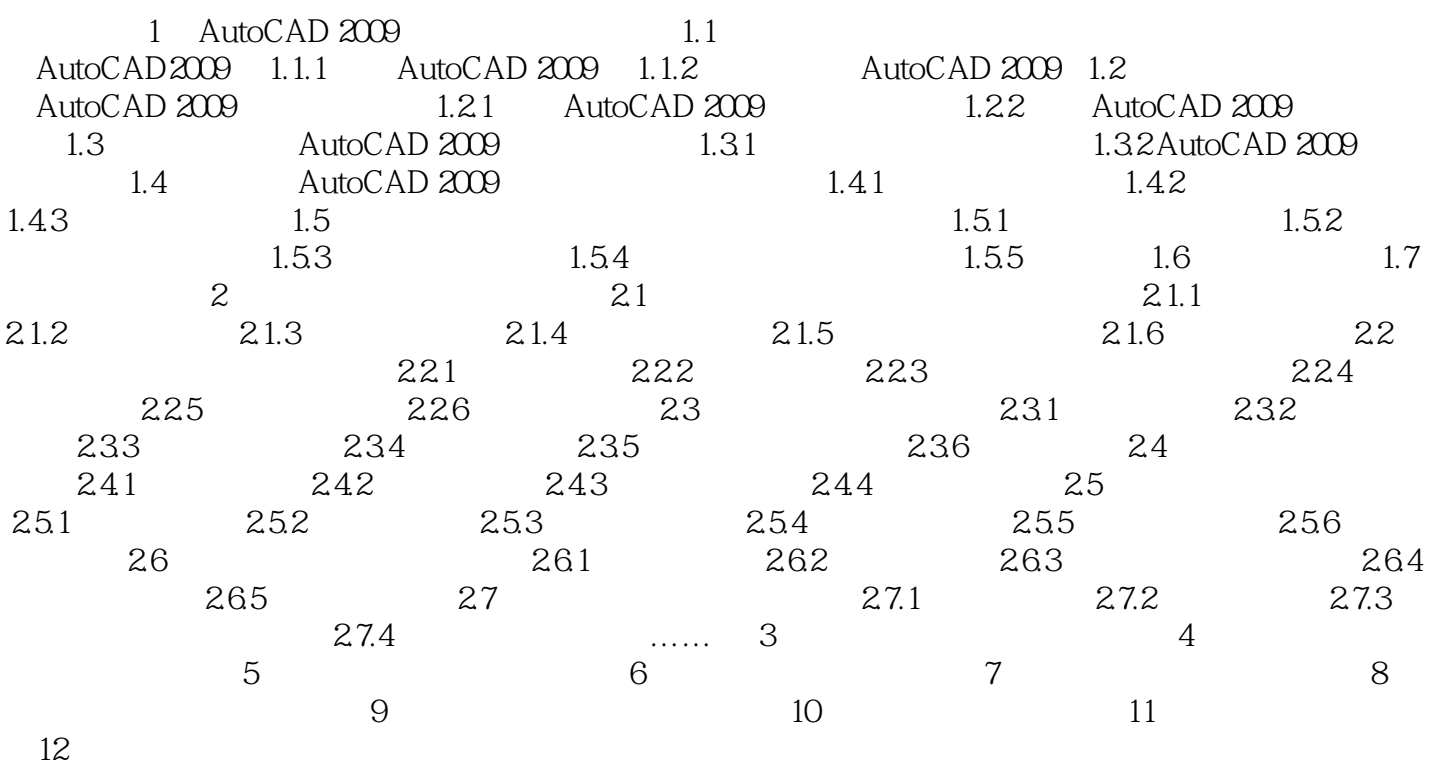

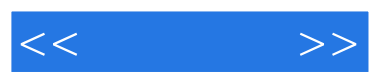

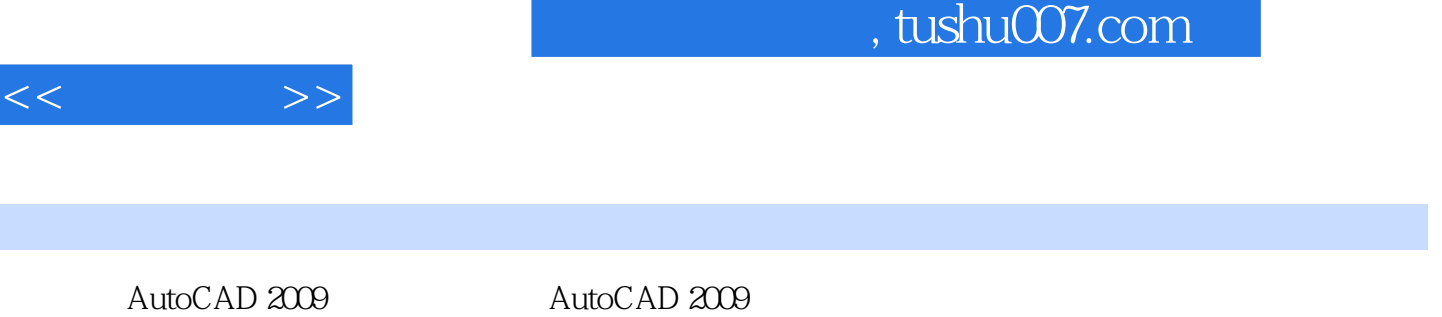

I

AutoCAD 2009

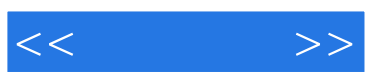

本站所提供下载的PDF图书仅提供预览和简介,请支持正版图书。

更多资源请访问:http://www.tushu007.com